#### **[Entendiendo El Sistema De](https://blog.hostdime.com.co/entendiendo-el-sistema-de-carga-en-linux-y-otros-sistemas-unix/) [Carga En Linux Y Otros](https://blog.hostdime.com.co/entendiendo-el-sistema-de-carga-en-linux-y-otros-sistemas-unix/) [Sistemas Unix](https://blog.hostdime.com.co/entendiendo-el-sistema-de-carga-en-linux-y-otros-sistemas-unix/)**

La ventaja que nos ofrece los **Sistemas Operativos** como [Linux,](https://blog.hostdime.com.co/sistemas-operativos/linux/) [Mac](https://blog.hostdime.com.co/sistemas-operativos/apple/) y otros sistemas basados en Unix, es conocer el funcionamiento y **consumo de recursos** de una terminal. El consumo de recursos lo podemos determinar mediante el Load Average ó Carga Media, estos números te dirán cuan ocupada esta la CPU, el disco de su sistema, y otros recursos. Al principio no entenderás casi nada, pero conocer estos datos te aseguran conocer que tan cargado en operaciones esta tu Sistema Operativo.

Pero, ¿Que tan importante es **conocer el Load Average** en estos Sistema Operativos? La mayoría de servidores web [\(Compartidos,](https://www.hostdime.com.co/hosting-linux/) [VPS](https://www.hostdime.com.co/servidores-vps-linux-usa) y [Dedicados\)](https://www.hostdime.com.co/servidores-dedicados), se basan en sistemas Unix y Linux, por lo que conocer estos datos te brindara una ventaja bastante grande ;) Pero no es solo en servidores que se usan estos Sistemas Operativo, sino también en terminales de trabajo, como un [sistema NAS,](http://es.wikipedia.org/wiki/Network-attached_storage) e incluso en Mac OS X.

#### **Carga vs Carga Media**

En los sistemas Unix, incluso en Linux, la **carga del sistema** es un calculo realizado en el trabajo que desempeña el sistema. Esta medida se muestra como un número. Los tradicionales **sistemas Unix** sólo cuentan los procesos en espera de la CPU, pero Linux también cuenta los procesos en espera de otros recursos; por ejemplo, los procesos de espera para leer o escribir en el disco.

Por su parte, el número de carga no significa demasiado. Un equipo puede tener una carga de 0 en una fracción de segundo, y una carga de 5 la siguiente fracción de segundo cuando varios procesos utilizan la CPU. Incluso si se pudiera ver la carga en un momento dado, ese número básicamente no tendría mucho sentido.

Es por eso que los sistemas de tipo Unix, **no muestran la carga actual**. Ellos muestran el **promedio de carga**, ya que puede ser un dato mas exacto al mostrar un valor con referencia a varios valores en distintos tiempos. Esto le permite ver la cantidad de trabajo que su equipo ha estado llevando a cabo.

### **Cómo Encontrar La Carga Media**

El **promedio de carga** se muestra en diferentes utilidades gráficas y terminales, incluyendo en el **comando top** y en la herramienta gráfica System Monitor (Monitor del sistema) de GNOME. Sin embargo, la forma más fácil, para ver su promedio de carga es ejecutar el comando **uptime** en un terminal. Este comando muestra el **promedio de carga de su ordenador**, así como el tiempo que ha estado encendida.

El comando **uptime** funciona en Linux, Mac OS X y otros sistemas basados en UNIX.

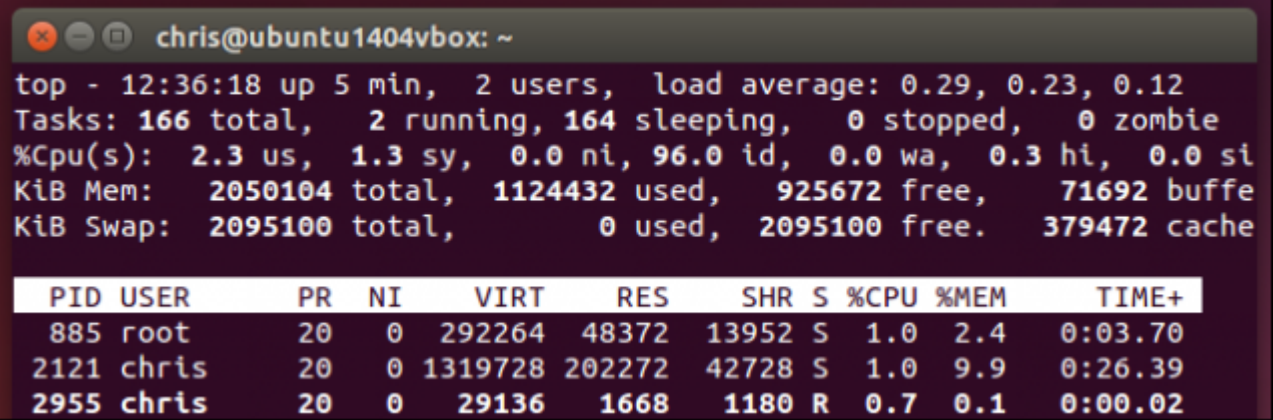

# **Entender Los Datos De Salida Del Sistema De Carga En Linux**

La primera vez que veas un **promedio de carga**, las cifras no tendrán sentido alguno. He aquí un ejemplo de la salida del promedio de carga:

[bash]load average: 1.05, 0.70, 5.09[/bash]

De izquierda a derecha, estos números muestran la carga promedio en el último minuto, los últimos cinco minutos, y los últimos quince minutos. En otras palabras, la salida anterior significa:

[bash]

load average over the last 1 minute: 1.05

load average over the last 5 minutes: 0.70

load average over the last 15 minutes: 5.0

[/bash]

Los periodos de tiempo se han omitido para ahorrar espacio. Una vez que esté familiarizado con los períodos de tiempo, puedes echar un vistazo rápido a los números medios de carga y entender lo que significan.

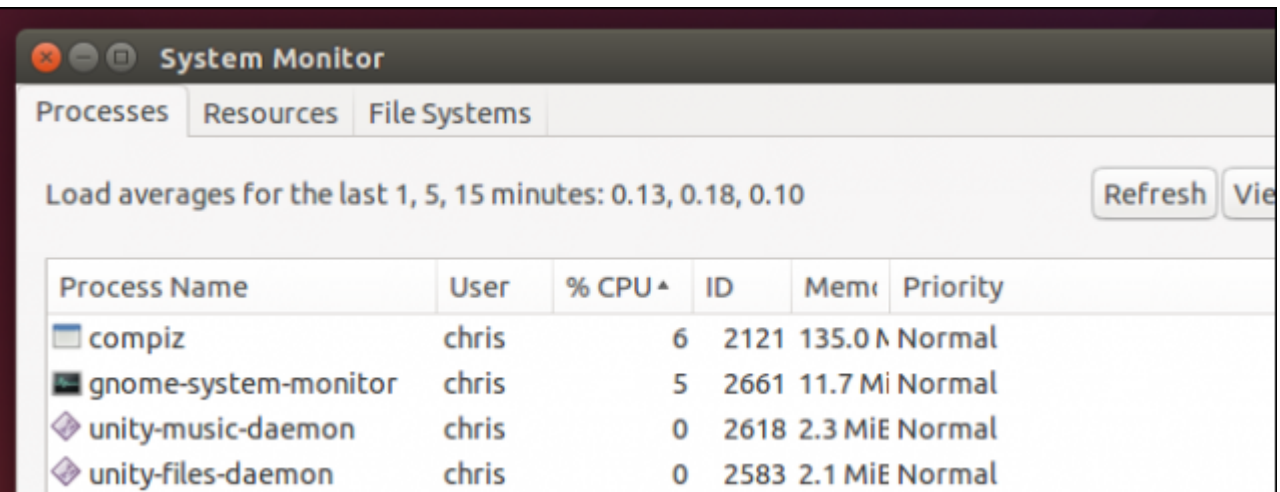

#### **Exactamente,**

# **¿Qué Significado Tienen Estos Números?**

Vamos a utilizar los números anteriores para entender lo que el promedio de carga significa realmente. Suponiendo que estás usando un sistema de una sola CPU, los números nos dirán que:

[bash]

En el último minuto: El equipo estaba sobrecargado en un 5% en promedio. En promedio, 0.05 procesos estaban esperando usar la CPU. (1,05)

Durante los últimos 5 minutos: La CPU ha estado inactiva durante un 30% del tiempo. (0,70)

Durante los últimos 15 minutos: El equipo estaba sobrecargado por 409% en promedio. En promedio, 4.09 procesos estaban esperando usar la CPU. (5,09)

[/bash]

Es probable que tenga un sistema con varias CPU ó una CPU multi-nucleo. Los números del promedio de carga del trabajo, es un poco diferente en un sistema de este tipo. Por ejemplo, si tiene un promedio de carga de 2 en un sistema de una sola

CPU, esto significa que su sistema estaba sobrecargado por el 100 por ciento, durante todo el período de tiempo, un proceso estaba usando el CPU, mientras que otro proceso estaba esperando. En un sistema con dos CPU, esto sería el uso completo, dos procesos diferentes estaban utilizando dos CPUs diferentes todo el tiempo. En un sistema con cuatro CPU, esto sería usar la mitad de recursos, dos procesos estaban utilizando dos CPU, mientras que dos CPUs estaban inactivas.

Para entender el número promedio de carga, necesitas conocer cuántas CPUs tiene tu sistema. Un promedio de carga de 6,03 indicaría un sistema con una sola CPU estaba sobrecargado de forma masiva, pero que estaría bien en un equipo con 8 CPU.

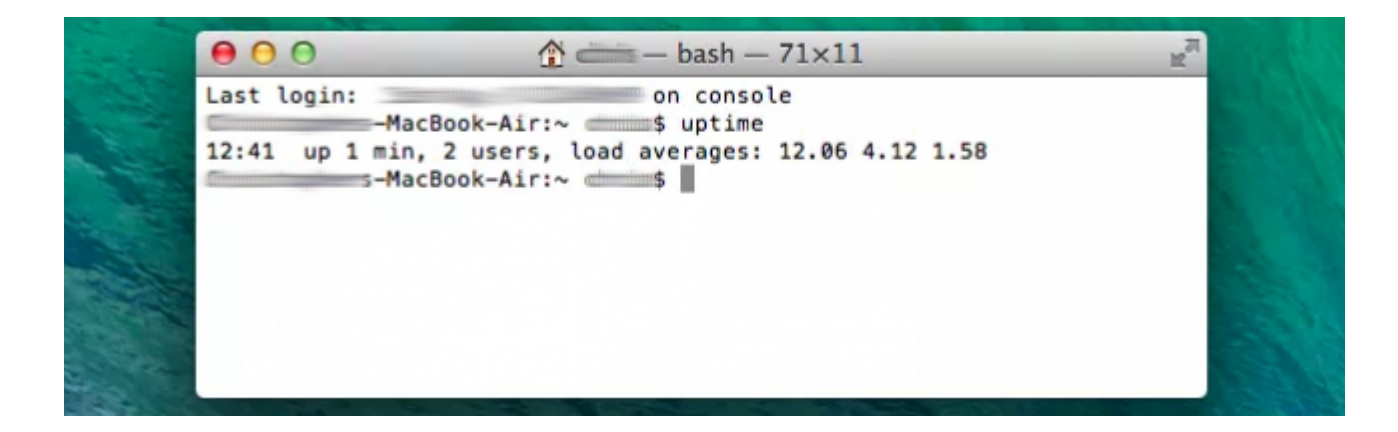

El promedio de carga es especialmente útil en los **servidores y sistemas embebidos**. Si el sistema está sobrecargado, puede que tengas eliminar algún proceso que está desperdiciando recursos, proporcionar más recursos de hardware, ó mover algo de la carga a otro sistema.